## **Online Assessments 2018 -- DRC INSIGHT Lessons Learned, Tips & Troubleshooting**

**Assessment Update 03/08/2018**

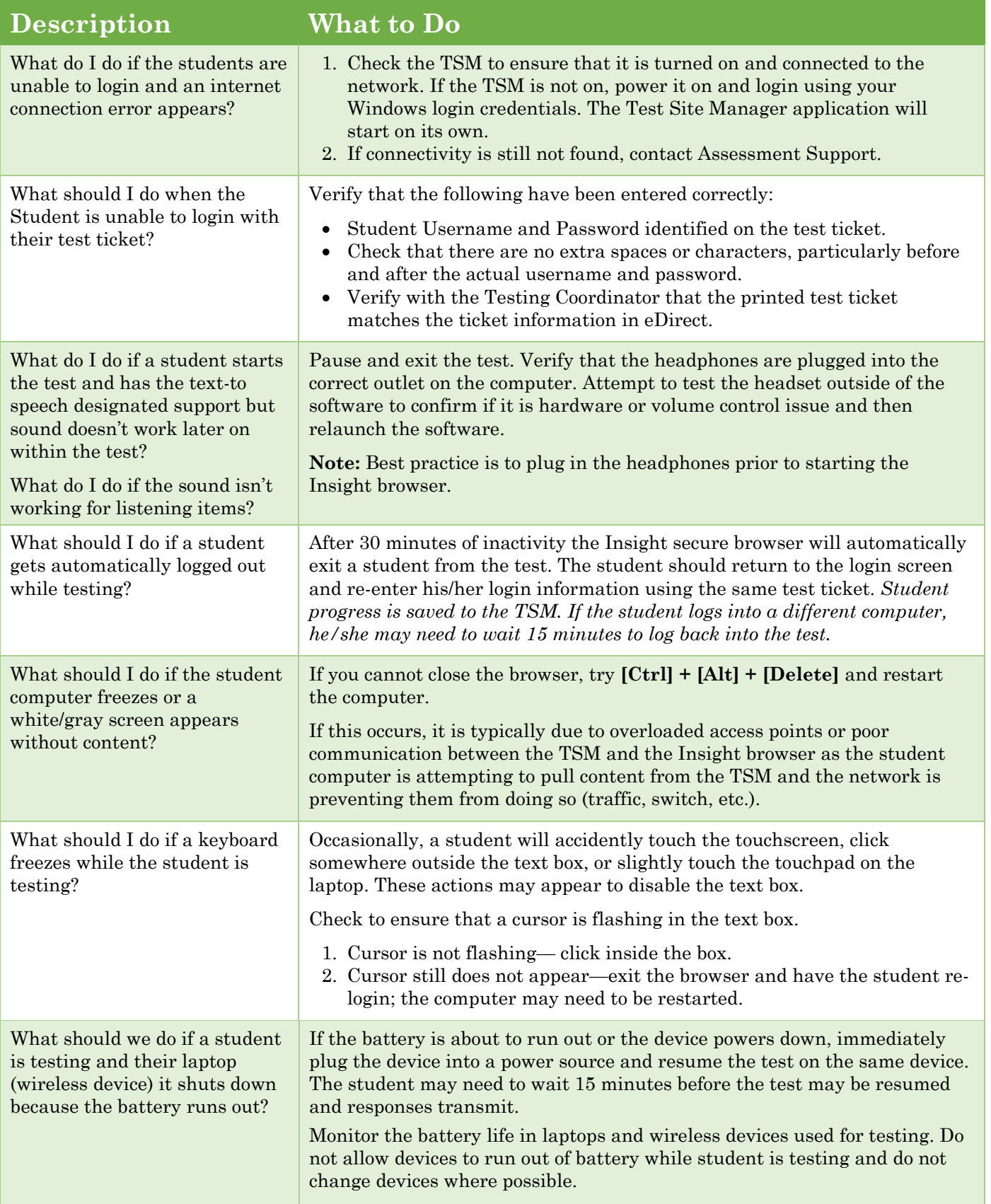

## **Online Assessments 2018 -- DRC INSIGHT Lessons Learned, Tips & Troubleshooting**

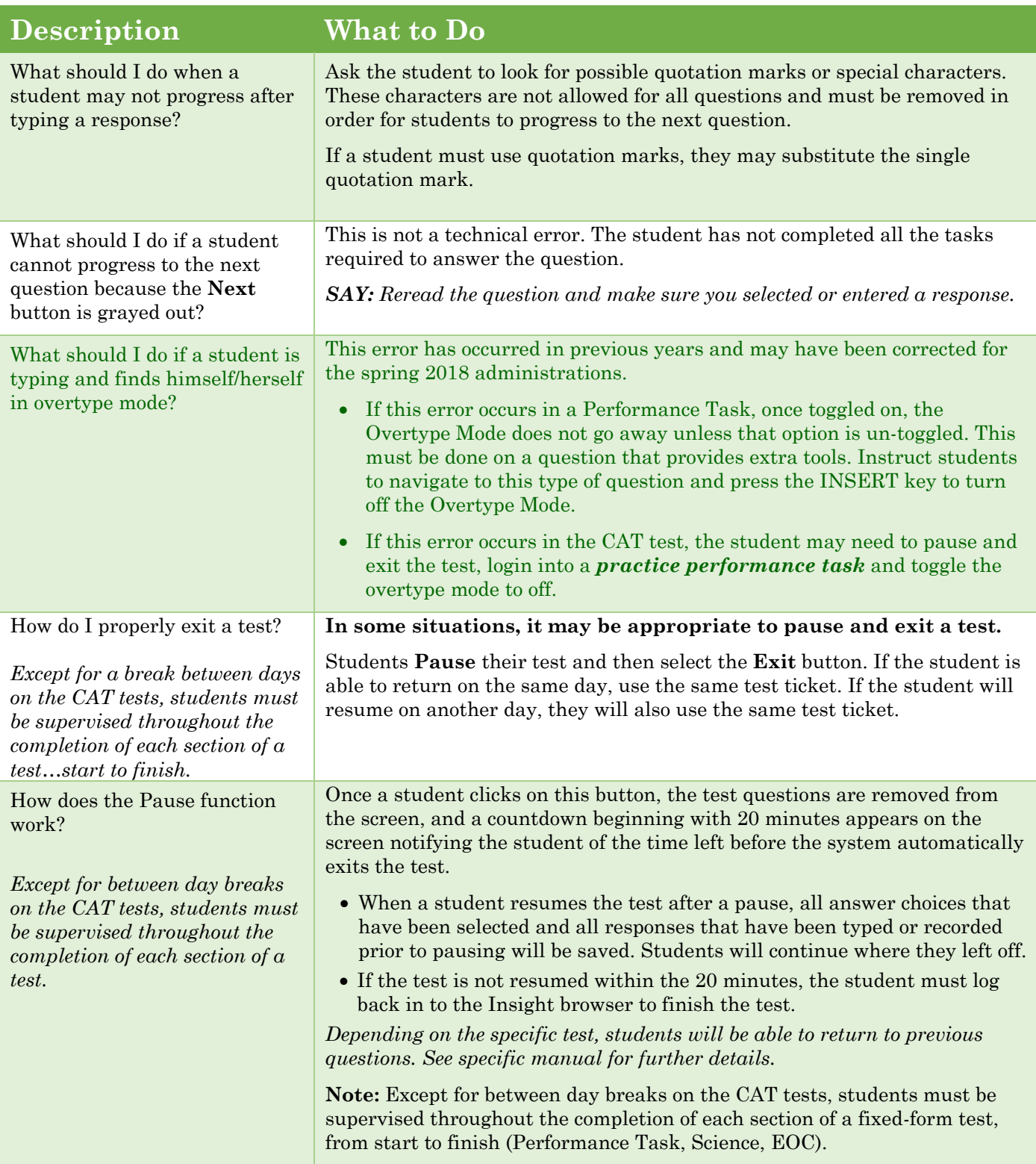

 $\hat{\boldsymbol{\gamma}}$ 

à,

## **Online Assessments 2018 -- DRC INSIGHT Lessons Learned, Tips & Troubleshooting**

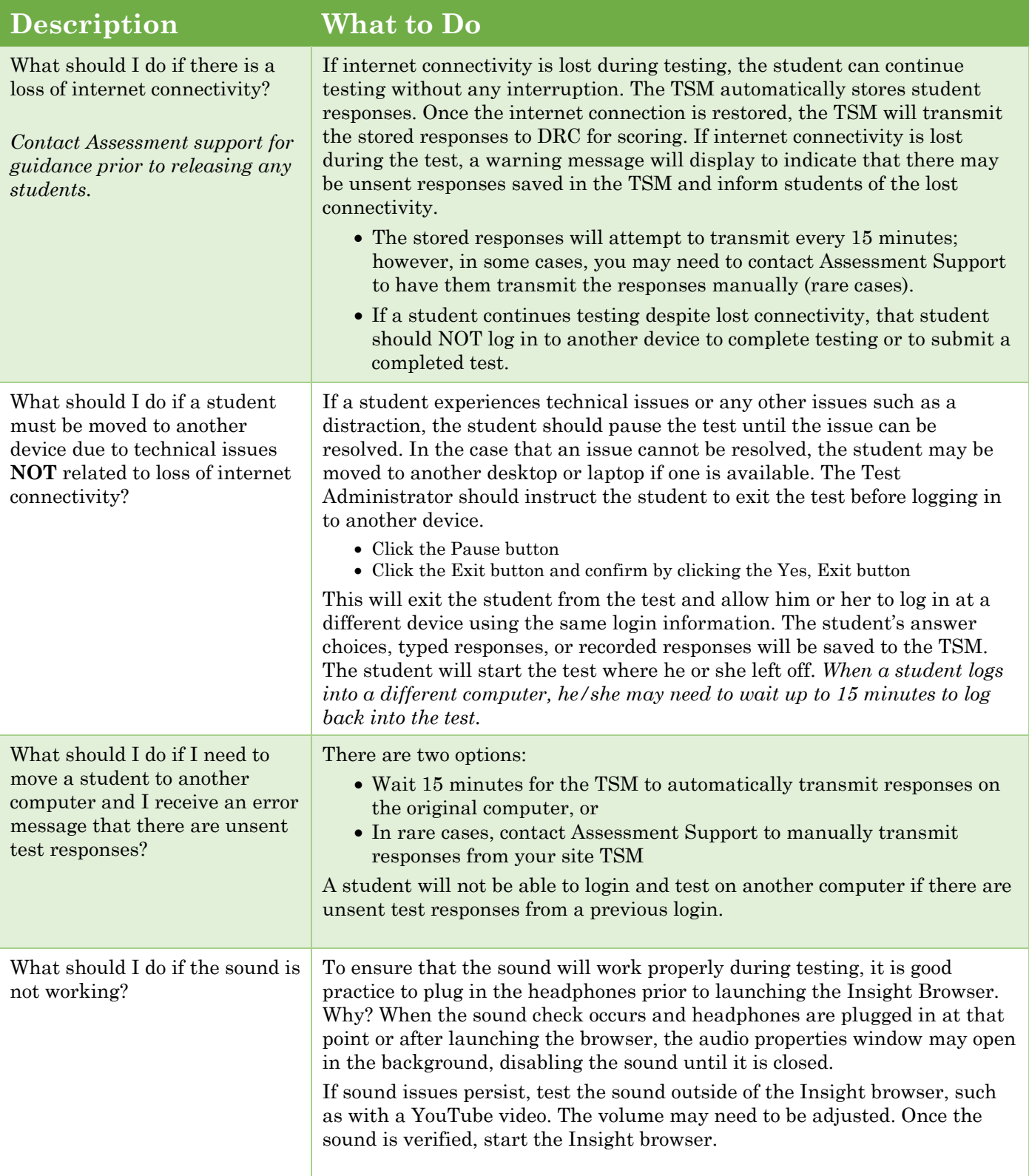